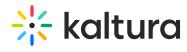

## Kaltura Video Quiz Blackboard Learn Gradebook Integration Deployment Guide

Last Modified on 01/08/2025 12:08 pm IST

| This guide describes how to deploy the Interactive Video Quiz Blackboard Gradebook Integration. |
|-------------------------------------------------------------------------------------------------|
| ☐ Audience                                                                                      |
| ☐ Prerequisites                                                                                 |
| ☐ Instructions                                                                                  |
|                                                                                                 |